**Photoshop 2021 (Version 22.5) Product Key Free Download [Win/Mac] [March-2022]**

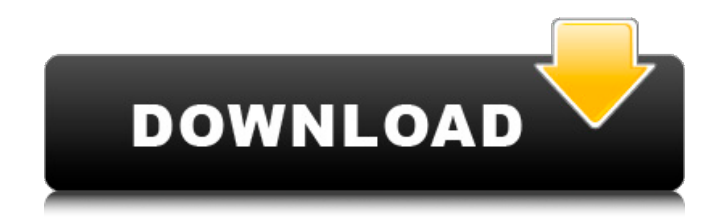

# **Photoshop 2021 (Version 22.5) Crack Product Key**

Photoshop is a powerful and powerful tool. You can discover more about the program in Chapter 1.  $##$ Correcting a Photo Correcting a picture may sound like a strange word choice, but correcting a photograph is one of the most important aspects of image manipulations. The correction of a photograph is simply the enhancement of a photo to bring out the details of a picture, and to make the subject or scene more aesthetically pleasing. This can be done many different ways, but you may get better results by using the right methods. This section explores the tools at your disposal for correction, plus you can also learn how to create corrections and editing tools on your own.

### **Photoshop 2021 (Version 22.5) Crack [Updated] 2022**

Adobe Photoshop was the first widely used image editing software. Photoshop was released in 1990, as a file format called EPS. EPS had some limitations, however; for example, it did not support very high resolution (24-bit color) images. We rounded up ten of the best Photoshop techniques and tutorials for both beginners and experts. You can also find the best books and tutorials on Photoshop Elements, many of which are also compatible with Photoshop. If you do not have any Photoshop software but you can afford the cost, you should give Photoshop Elements a try. Best Photoshop Practices While Photoshop has become the goto image editing software, one can learn a lot from its ins and outs. These Photoshop tips will help you speed up your workflow and give you some recommendations on good habits. 1. Use a Grid Photoshop provides a non-destructive editing mode where you can re-align an image after you have edited it. While this is great, it is not very helpful when working with a large image because you have to keep shifting the canvas around. A good solution is to turn on the grid and align and divide images using the grid. Using a grid gives you a series of rules to follow. Adobe Photoshop 2019 Best Practices Best Practices Advertisement - Continue Reading Below "How to align an image so that the edges are even" How to divide a canvas so that you get evenly spaced grids 2. Use a Wacom Tablet A tablet is a great tool for image editing. You can draw directly on the image and the software makes the final change very quickly. Having a stylus also helps with precision and avoiding wrong moves. When you want to edit a lot of images, it is a good investment. Fujifilm Finepix S3100 and S3210 How to Use a Photo Frame and Ushot Photo Frame Advertisement - Continue Reading Below 3. Edit Images in a small window The same goes for small images: try to work with all the pixels of the image at once. This will make your work faster and remove additional steps such as scaling. Photoshop is very flexible and very efficient when it comes to picture pixels. You can import highresolution pictures that are thousands of pixels in width. When you're done with your image, you should immediately save it. This way, the final image will be smaller and will appear 388ed7b0c7

# **Photoshop 2021 (Version 22.5) [Mac/Win]**

has, however, been criticised for promoting "tribalism" – the now-famous Harris-Das narrative of whites vs non-whites. Even has the monarchy is on the rise, the white majority is resisting to change in all areas of life, including borders. In 1956, white-Africans were mainly of British ancestry in South Africa. But there are about 3.5 million white South Africans. "People remain scared of categorising people because of their skin colour, it's been too damaging," Wits historian, Afrika Huis Diepbraal, told Al Jazeera in November. Wasserman has barely begun his analysis of South Africa, but the trajectory is clear. In some ways, he said South Africa is "less segregated than other countries". "We're not there yet. The difficult part is not us, the whites but the black population has to make some changes within itself. The majority," Wasserman said. "If blacks become anti-authoritarian, if they become more independent, if they become more open to other cultures, everything is fine. If they are not comfortable with their own culture, they will eventually leave."Q: How to overcome "missing storage location" error in servlet? I am creating a servlet for receiving messages to the mobile and storing the message in a DBMS table. I am getting the following error org.apache.jasper.JasperException:

javax.servlet.ServletException: java.lang.IllegalStateException: Missing storage location at java.util.Iterator.next(Unknown Source) at

org.apache.jasper.servlet.JspServletWrapper.handleJspException(JspServletWrapper.java:549) at org.apache.jasper.servlet.JspServletWrapper.service(JspServletWrapper.java:455) at org.apache.jasper.servlet.JspServlet.serviceJspFile(JspServlet.java:390) at org.apache.jasper.servlet.JspServlet.service(JspServlet.java:334) at javax.servlet

### **What's New in the Photoshop 2021 (Version 22.5)?**

Nexus 6P The Nexus 6P is Google's fifth-generation Nexus smartphone, succeeding the Nexus 6, released in 2014. The Nexus 6P was made available for purchase by U.S. customers on August 27, 2015; the phone was released to the rest of the world on October 29, 2015. The Nexus 6P is an Android smartphone produced by Google, manufactured by LG and released on October 29, 2015. It is the successor to the Nexus 6 (2013) and the follow-up to the Nexus 9 (2013) tablet. Google used this new flagship-style handset as the basis of the Nexus 6P's software, including the Pixel C tablet which it released alongside the Nexus 6P. It is the first smartphone that is officially marketed as "Pixel". The 6P was unveiled by Google and LG on October 9, 2015. It was available for purchase from Google's website and retailers a few days later. It was manufactured by LG, and is the first Google-branded phone to use the quad-cortex "Qualcomm Snapdragon 810" system on a chip design manufactured by Qualcomm. Specifications The Nexus 6P has the Qualcomm Snapdragon 808 processor and is Android 5.0 Lollipop. The 6P has a 5.7" 1080p IGZO LCD display which is covered by Gorilla Glass 4, a Qualcomm Snapdragon 810 system-on-chip with 3 GB of RAM, a 3,450 mAh non-removable battery, and stereo speakers. The phone was released with Android's Ice Cream Sandwich, but can be upgraded to Android Lollipop via an over-the-air update. A previous, pre-release benchmark test gave the Nexus 6P a 1476-score in GLBenchmark III's Antutu benchmark test, a score which exceeds the 1326-score of the iPhone 6S and 1500-score of the Samsung Galaxy Note 5. Reviews The phone was lauded for its aesthetics and build quality, but received mixed reviews for its performance. The 6P is an improved version of the Nexus 6, and the details are almost as good, but the increased weight makes some tasks a bit more awkward. However, if you need a little more bulk you can trade off the weight for an overall increased battery life. The camera is also a step ahead from the Nexus 6, with a 13-megapixel camera versus the 5-megapixel Nexus 6, though the

### **System Requirements:**

The NVIDIA® GeForce® GTX graphics card is required for Ultra HD experience. Additional details on the minimum GPU requirement is available at the following link: If you are experiencing graphic issues, refer to the troubleshooting section on this web page: We will continue to update our system requirements. This page will be refreshed on a regular basis. Download the NVIDIA® Experience™. Through the NVIDIA® Experience™ you can see how your favorite games look on the new TITAN X and GeForce GTX graphics cards and compare them with other high-

Related links:

[https://wakelet.com/wake/GJ2\\_uNVFVnaO4EE8nQ\\_iB](https://wakelet.com/wake/GJ2_uNVFVnaO4EE8nQ_iB) [https://irtsy.com/wp-content/uploads/2022/07/Photoshop\\_2022\\_Download\\_PCWindows\\_Updated.pdf](https://irtsy.com/wp-content/uploads/2022/07/Photoshop_2022_Download_PCWindows_Updated.pdf) [https://wakelet.com/wake/MvTvXUAK\\_gM3dBLGGwUt6](https://wakelet.com/wake/MvTvXUAK_gM3dBLGGwUt6) [https://upplevlandsbygden.se/wp-content/uploads/2022/07/Adobe\\_Photoshop\\_2022\\_Version\\_230\\_Install](https://upplevlandsbygden.se/wp-content/uploads/2022/07/Adobe_Photoshop_2022_Version_230_Install_Crack___Full_Product_Key_Updated_2022.pdf) [\\_Crack\\_\\_\\_Full\\_Product\\_Key\\_Updated\\_2022.pdf](https://upplevlandsbygden.se/wp-content/uploads/2022/07/Adobe_Photoshop_2022_Version_230_Install_Crack___Full_Product_Key_Updated_2022.pdf) [https://www.pamelafiorini.it/wp](https://www.pamelafiorini.it/wp-content/uploads/2022/07/Adobe_Photoshop_CS3_keygen_only__Updated_2022.pdf)[content/uploads/2022/07/Adobe\\_Photoshop\\_CS3\\_keygen\\_only\\_\\_Updated\\_2022.pdf](https://www.pamelafiorini.it/wp-content/uploads/2022/07/Adobe_Photoshop_CS3_keygen_only__Updated_2022.pdf) [https://cristianosencontacto.com/wp](https://cristianosencontacto.com/wp-content/uploads/2022/07/Photoshop_CS3_Keygen_Crack_Serial_Key___3264bit.pdf)[content/uploads/2022/07/Photoshop\\_CS3\\_Keygen\\_Crack\\_Serial\\_Key\\_\\_\\_3264bit.pdf](https://cristianosencontacto.com/wp-content/uploads/2022/07/Photoshop_CS3_Keygen_Crack_Serial_Key___3264bit.pdf) [https://bascomania.com/wp-content/uploads/2022/07/Photoshop\\_2022\\_Version\\_232\\_Crack\\_With\\_Serial\\_](https://bascomania.com/wp-content/uploads/2022/07/Photoshop_2022_Version_232_Crack_With_Serial_Number__With_Serial_Key_Free.pdf) Number\_With\_Serial\_Key\_Free.pdf [https://www.shankari.net/wp-content/uploads/2022/07/Adobe\\_Photoshop\\_2021\\_Version\\_2211.pdf](https://www.shankari.net/wp-content/uploads/2022/07/Adobe_Photoshop_2021_Version_2211.pdf) [https://edupedo.com/wp](https://edupedo.com/wp-content/uploads/2022/07/Photoshop_CC_Serial_Number__Free_Download_MacWin_Updated.pdf)[content/uploads/2022/07/Photoshop\\_CC\\_Serial\\_Number\\_\\_Free\\_Download\\_MacWin\\_Updated.pdf](https://edupedo.com/wp-content/uploads/2022/07/Photoshop_CC_Serial_Number__Free_Download_MacWin_Updated.pdf) <https://coi-csod.org/wp-content/uploads/2022/07/doredari.pdf> <https://wakelet.com/wake/GGM5sVdDocD9qGdlGbQDC> [https://www.ilistbusiness.com/wp-content/uploads/2022/07/Photoshop\\_2021\\_Version\\_2211-1.pdf](https://www.ilistbusiness.com/wp-content/uploads/2022/07/Photoshop_2021_Version_2211-1.pdf) [https://rednails.store/wp-content/uploads/2022/07/Photoshop\\_2021\\_Version\\_2241\\_serial\\_number\\_and\\_p](https://rednails.store/wp-content/uploads/2022/07/Photoshop_2021_Version_2241_serial_number_and_product_key_crack__License_Key_Full.pdf) roduct key crack License Key Full.pdf [https://timelessflair.com/wp](https://timelessflair.com/wp-content/uploads/2022/07/Adobe_Photoshop_2020_version_21_Download_2022_New.pdf)[content/uploads/2022/07/Adobe\\_Photoshop\\_2020\\_version\\_21\\_Download\\_2022\\_New.pdf](https://timelessflair.com/wp-content/uploads/2022/07/Adobe_Photoshop_2020_version_21_Download_2022_New.pdf) <https://damp-cove-72818.herokuapp.com/trachay.pdf> [https://quiet-headland-12263.herokuapp.com/Photoshop\\_2022\\_Version\\_230.pdf](https://quiet-headland-12263.herokuapp.com/Photoshop_2022_Version_230.pdf) https://wakelet.com/wake/MxmYBWCwP\_yliyaCkFPZI [https://goldenessentials.delivery/wp-content/uploads/2022/07/Adobe\\_Photoshop\\_universal\\_keygen\\_\\_\\_Wi](https://goldenessentials.delivery/wp-content/uploads/2022/07/Adobe_Photoshop_universal_keygen___With_License_Code_Download_3264bit.pdf) [th\\_License\\_Code\\_Download\\_3264bit.pdf](https://goldenessentials.delivery/wp-content/uploads/2022/07/Adobe_Photoshop_universal_keygen___With_License_Code_Download_3264bit.pdf) [https://assetdefenseteam.com/wp](https://assetdefenseteam.com/wp-content/uploads/2022/07/Adobe_Photoshop_CC_2015_Serial_Key__Free_Download_3264bit.pdf)[content/uploads/2022/07/Adobe\\_Photoshop\\_CC\\_2015\\_Serial\\_Key\\_\\_Free\\_Download\\_3264bit.pdf](https://assetdefenseteam.com/wp-content/uploads/2022/07/Adobe_Photoshop_CC_2015_Serial_Key__Free_Download_3264bit.pdf) <https://exatasolucoes.net/wp-content/uploads/2022/07/ocefady-1.pdf> <https://videoremixespacks.net/wp-content/uploads/2022/07/myllhath.pdf> <https://chronicpadres.com/wp-content/uploads/2022/07/ysobcoun.pdf> [https://holidaysbotswana.com/wp-content/uploads/2022/07/Adobe\\_Photoshop\\_2021\\_Version\\_2251.pdf](https://holidaysbotswana.com/wp-content/uploads/2022/07/Adobe_Photoshop_2021_Version_2251.pdf) [https://dazzling-death-valley-77771.herokuapp.com/Photoshop\\_2022\\_Version\\_231.pdf](https://dazzling-death-valley-77771.herokuapp.com/Photoshop_2022_Version_231.pdf) [https://doctorcombine.com/wp-content/uploads/2022/07/Photoshop\\_eXpress.pdf](https://doctorcombine.com/wp-content/uploads/2022/07/Photoshop_eXpress.pdf) <https://www.drbonesonline.com/wp-content/uploads/2022/07/yalsafe.pdf> [https://sillageparfumerie.com/wp](https://sillageparfumerie.com/wp-content/uploads/2022/07/Photoshop_2022_Keygen_Crack_Setup__Full_Version_MacWin-1.pdf)[content/uploads/2022/07/Photoshop\\_2022\\_Keygen\\_Crack\\_Setup\\_\\_Full\\_Version\\_MacWin-1.pdf](https://sillageparfumerie.com/wp-content/uploads/2022/07/Photoshop_2022_Keygen_Crack_Setup__Full_Version_MacWin-1.pdf) [https://nohbec.com/wp-content/uploads/2022/07/Adobe\\_Photoshop\\_2021\\_Version\\_2241.pdf](https://nohbec.com/wp-content/uploads/2022/07/Adobe_Photoshop_2021_Version_2241.pdf) [https://kireeste.com/wp-content/uploads/2022/07/Adobe\\_Photoshop\\_CC\\_2015\\_Version\\_16\\_License\\_Key\\_](https://kireeste.com/wp-content/uploads/2022/07/Adobe_Photoshop_CC_2015_Version_16_License_Key_Full_For_Windows_2022.pdf) [Full\\_For\\_Windows\\_2022.pdf](https://kireeste.com/wp-content/uploads/2022/07/Adobe_Photoshop_CC_2015_Version_16_License_Key_Full_For_Windows_2022.pdf) [https://trello.com/c/pRBdsWcF/80-photoshop-cc-2015-product-key-and-xforce-keygen-license-keygen-](https://trello.com/c/pRBdsWcF/80-photoshop-cc-2015-product-key-and-xforce-keygen-license-keygen-march-2022) [march-2022](https://trello.com/c/pRBdsWcF/80-photoshop-cc-2015-product-key-and-xforce-keygen-license-keygen-march-2022)